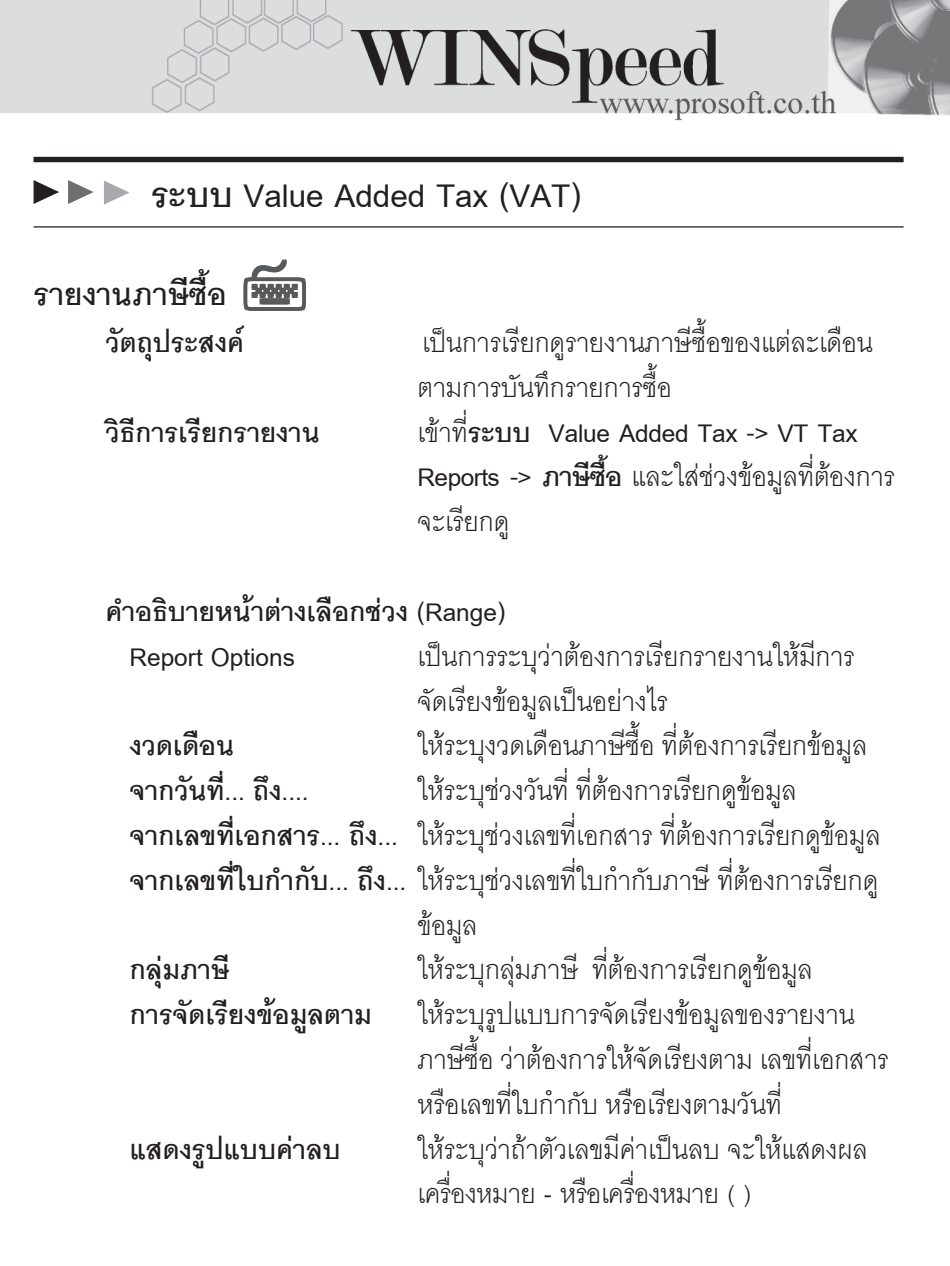

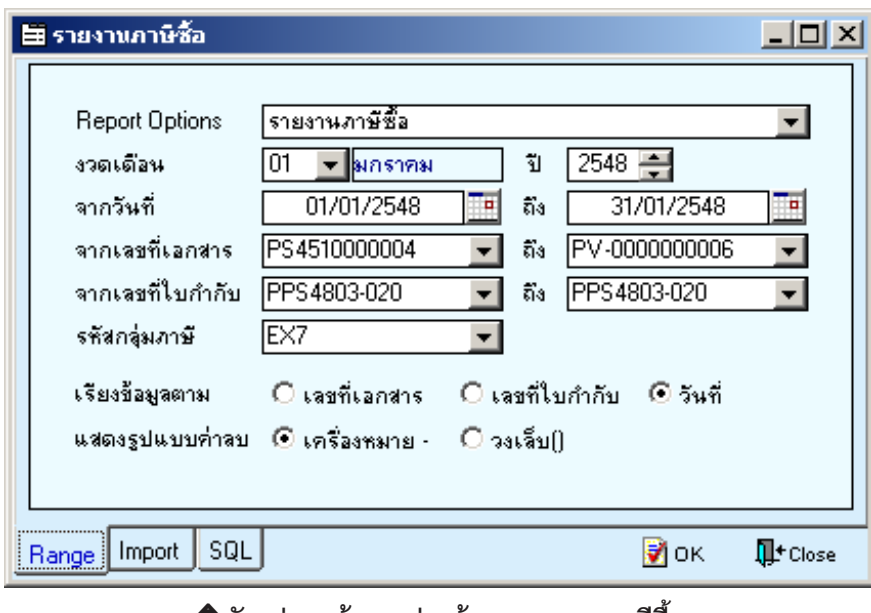

**全**ตัวอย่างหน้าระบุช่วงข้อมูลรายงานภาษีซื้อ

۰.

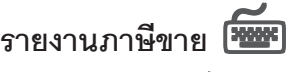

**วัตถุประสงค์** เป็นการเรียกดูรายงานภาษีขายของแต่ละเดือน ตามการบันทึกรายการขาย **วิธีการเรียกรายงาน** เขาท ี่**ระบบ Value Added Tax -> VT Tax**  $\overline{\text{Reports}} \rightarrow \overline{\text{Im}}$ ษีขาย และใส่ช่วงข้อมูลที่ต้องการ จะเรียกดู

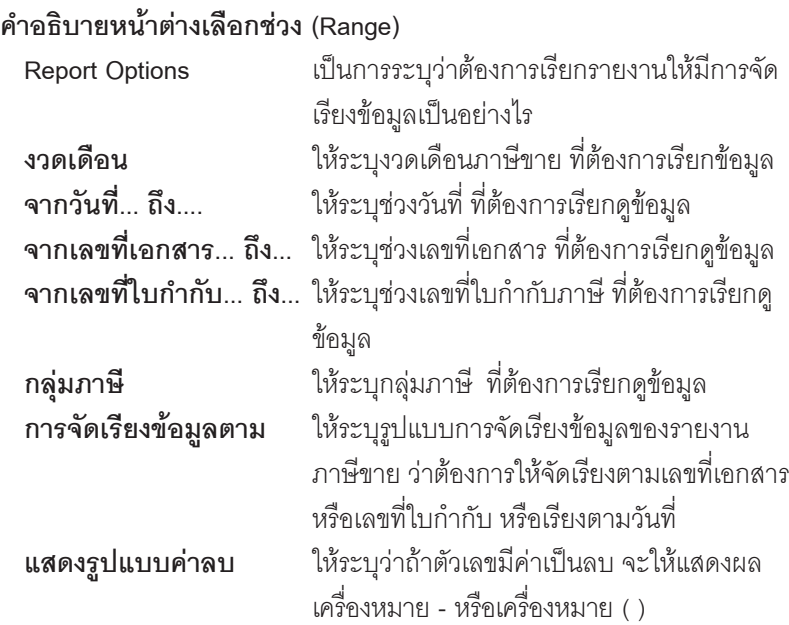

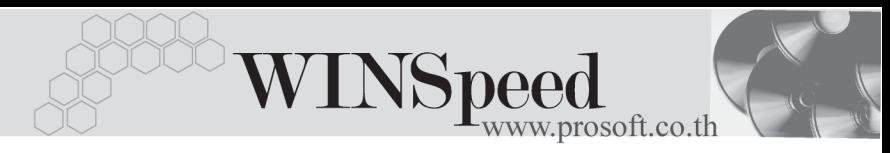

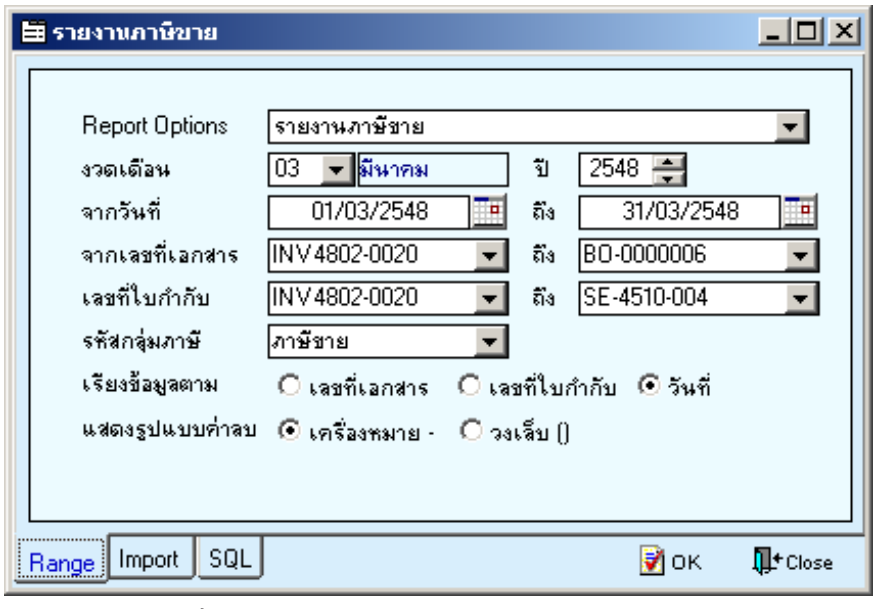

**1** ตัวอย่างหน้าระบุช่วงข้อมูลรายงานภาษีขาย

 $12$ 

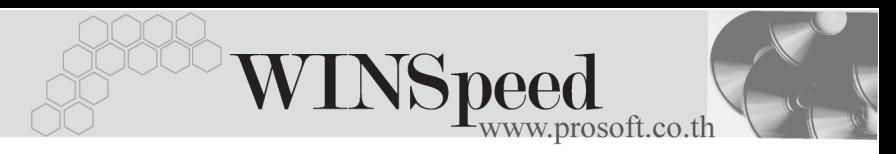

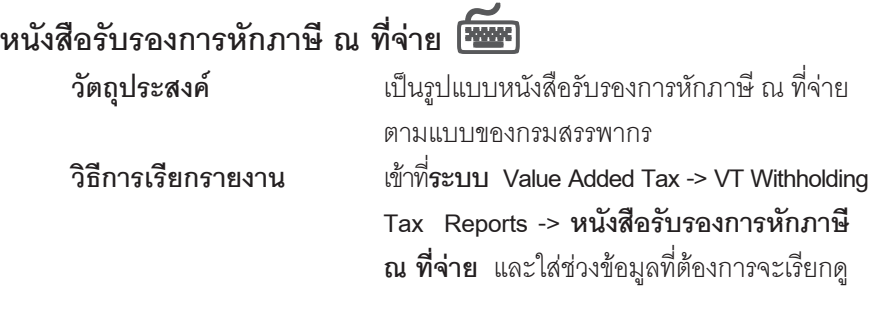

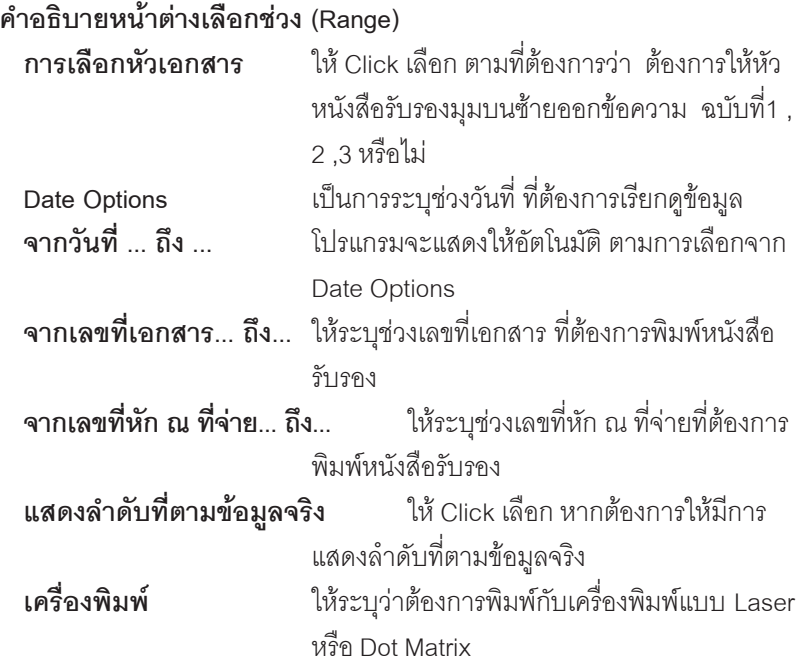

٠. г

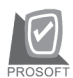

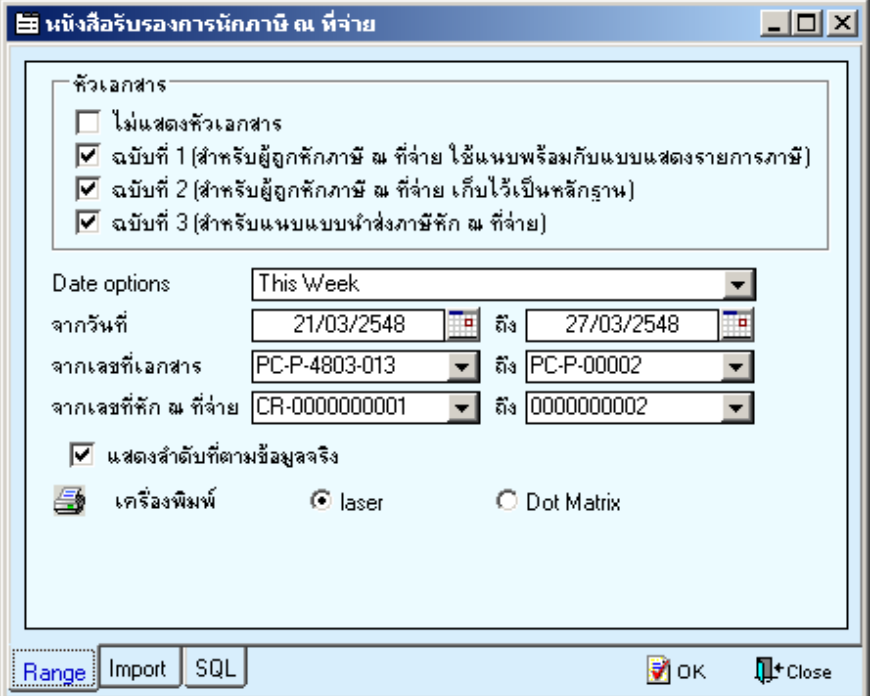

≙ิ ตัวอย่างหน้าระบุช่วงข้อมูลหนังสือรับรองหักภาษี ณ ที่จ่าย

 $12$ 

u,